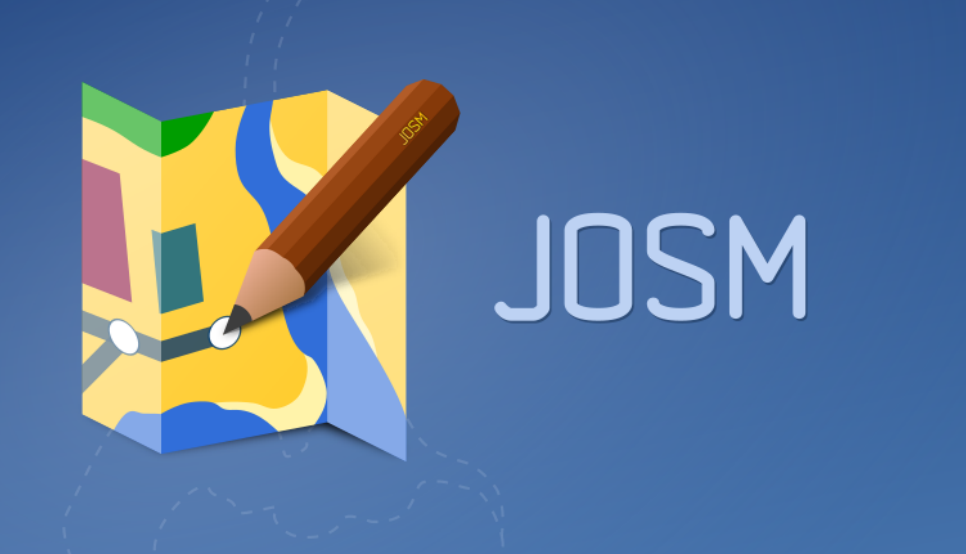

# JOSM – Java OpenStreetMap Editor

Simon Legner – #fossgis 2020-03-12 – Freiburg – CC-BY-SA 4.0

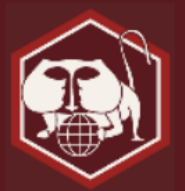

**2**

#### What's behind IOSM?

#### 2019-09-22, 14:00-14:20, Großer Hörsaal

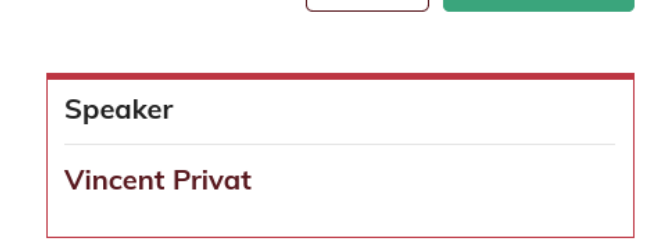

ical.

**D** Feedback

JOSM is almost as old as OSM but few people really know what it takes to maintain your preferred editor.

We'll present the development model of JOSM and who's part of its active community: developers, translators, testers, plugin authors, end users, sponsors, etc. We'll talk about the project difficulties, the major achievements made in the past years, what work is currently in progress and what will happen in the near future!

JOSM is almost as old as OSM but few people really know what it takes to maintain your preferred editor.

We'll present the development model of JOSM and who's part of its active community:

developers, translators, testers, plugin authors, end users, sponsors, etc.

We'll talk about the project difficulties, the major achievements made in the past years, what work is currently in progress and what will happen in the near future!

Subtitle - Presentation of the JOSM development model: how is it made, by who? How can I help?

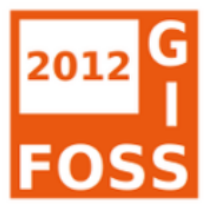

Index

Montag - 2012-03-19 Dienstag - 2012-03-20 Mittwoch - 2012-03-21 Donnerstag - 2012-03-22 Referenten Veranstaltungen **Allgemeines** Anwendertreffen **BoFs Community Sessions Lightning Talks (GIS) Lightning Talks (OSM)** Vorträge (GIS) Vorträge (OSM) Workshops (bezahlt)

#### **FOSSGIS 2012** Konferenz für freie und Open Source-Software im GIS-Bereich und für freie Geodaten

#### Der Java OpenStreetMap Editor (Nicht automatisierte) Bearbeitungen werden in OpenStreetMap typischerweise mit einem Editor durchgeführt. Diese Programme sind auf den Umgang mit OSMbezogenen Geodaten spezialisiert und bieten eine Vielzahl von Funktionen aus dem OSM-Workflow: Laden von GPS-Tracks, Anzeigen von Hintergrundbildern, Download von Ausschnitten der OSM-Datenbank. Bearbeiten der Daten. Vergeben von Attributen. Hochladen der Änderungen. Umgang mit Bearbeitungskonflikten, ... JOSM ist ein in Java entwickelter Offline-Editor, der (von Anfang an) auf erfahrene Nutzer abzielt. Derzeit wird das Projekt von Dirk Stöcker geleitet; ursprünglich wurde JOSM von Immanuel Scholz programmiert.

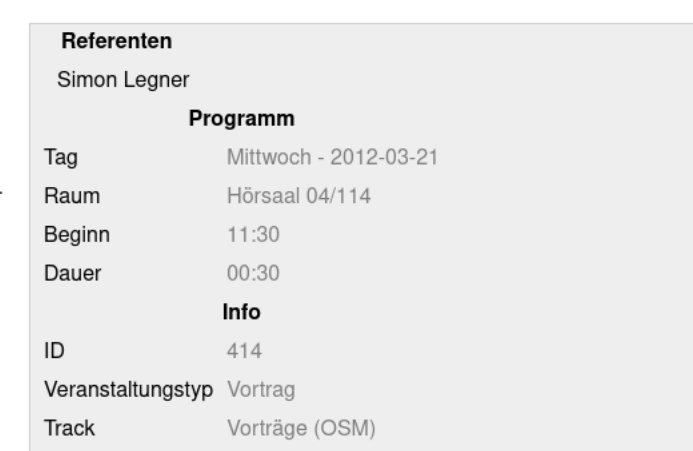

In diesem Vortrag wird auf die aktuelle Entwicklung von JOSM eingegangen.

Neben dem Entwicklungskonzept wird auf relevante Funktionen/Neuerungen eingegangen. Anhand von einfachen Beispielen soll gezeigt werden, wie zusätzliche Features im Bezug auf die Validation von Daten, Tagging-Vorlagen und Styles umgesetzt werden können.

#### Links

**JOSM** 

**JOSM-Webseite** Vortragsfolien

**Ältester Editor, der noch entwickelt wird. Seit 2005, ein Jahr nach OSM!**

**Meist verwendeter Editor seit 2010 (65 % aller Bearbeitungen, 2019)**

**Viele Funktionen, Erweiterbarkeit**

**Verfügbar auf Linux, Windows, MacOS**

**Übersetzt in 38 Sprachen**

**Bedeutende Community**

**Webseite: [https://josm.openstreetmap.de](https://josm.openstreetmap.de/)**

- **1. Technologien und Erweiterbarkeit**
- **2. Projektmanagement**
- **3. Statistiken**
- **4. Was passiert gerade?**

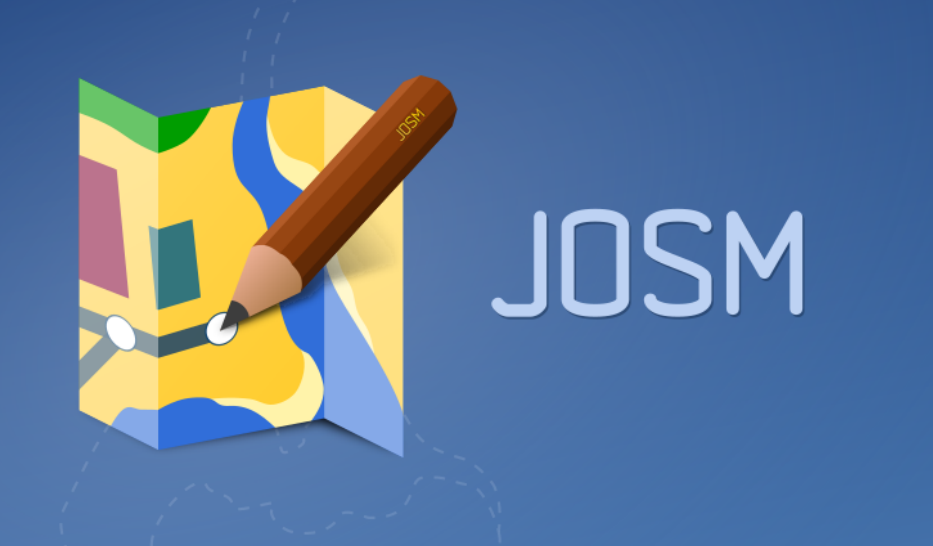

# 1. Technologien und Erweiterbarkeit

### **Kernfunktionen, Formate, Protokolle**

#### **Laden, Bearbeiten, Rendern, Validieren, Uploaden:**

- OSM-Daten: XML, JSON (*neu 2018-08*), GeoJSON (*neu 2019-10*)
- GPS-Spuren: GPX, NMEA, RTKLib *(neu 2019-08*)
- OSM-Hinweise: XML

#### **Mit Hilfe von:**

- Suche/Filter/HTTP-Fernsteuerung
- Objektvorlagen: XML
- Kartenstile: MapCSS
- Datenprüfung: Java, MapCSS
- Hintergrundbilder: WMS, TMS, WMTS
- Georeferenzierte Fotos: IPG, PNG
- Audio: WAV, MP3/AAC/AIF *(neu 2017-06*)

### **Technologien**

#### **Java 8+ / Swing**

**Sehr wenige Abhängigkeiten:**

- **Apache Commons Compress: Bzip2-, XZ-Kompression**
- **Apache Commons JCS: Tile-Cache für Hintergrundbilder**
- **Apache Commons Validator: Validierung von Textketten (URLs…)**
- **SvgSalamander: SVG-Unterstützung (Icons)**
- **Metadata Extractor: EXIF-Metadaten für Fotos**
- **Signpost: OAuth-Authentifizierung**
- **Jsonp: JSON-Unterstützung**
- **OpeningHoursValidator (Simon Poole)**
- **overpass-wizard: Overpass API wizard JavaScript!**

#### **Erweiterbarkeit**

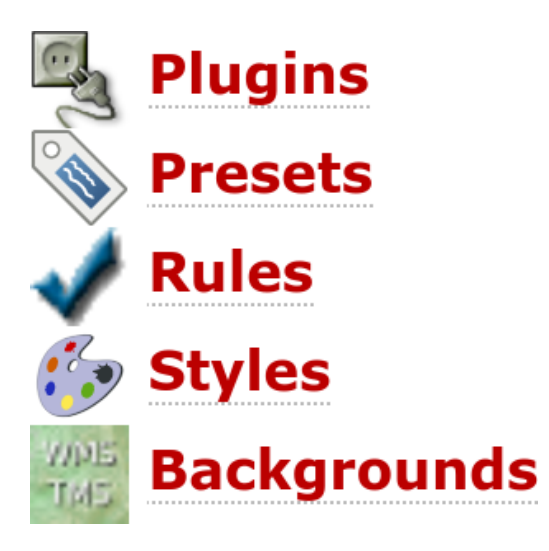

### **Erweiterbarkeit: Plugins**

#### **Über 100 Plugins für …**

- Neue Datenformate / Protokolle:
	- *pbf, o5m, opendata* (csv, ods, xls, shapefile, kml…), *http/2*
- Erweiterte Bearbeitungswerkzeuge:
	- *reverter, undelete, utilsplugin2, conflation, piclayer, todo, tag2link, ...*
	- building tools, turnlanes, turnrestrictions, measurement, terracer, ...
- Integration mit Okosystem:

**10**

- *Mapillary, Streetside, Wikipedia, Imagery\_offset\_db*
- Spezifische, nationale, spaßige Werkzeuge:
	- *Cadastrefr, austriaaddresshelper, SeaChart, Kendzi3D, geochat*
- Java-Bibliotheken als Abhängigkeiten für andere Plugins:
	- *Apache-commons, ejml, geotools, javafx, jaxb, jna, jogl, jts, log4j*

#### **Erweiterbarkeit: Objektvorlagen (XML)**

 <item name=*"Post Box"* icon=*"presets/service/post\_box.svg"* type=*"node"* preset\_name\_label=*"true"*> <link wiki=*"Tag:amenity=post\_box"* />  $\langle$ space  $\rangle$ Change 1 object X <key key=*"amenity"* value=*"post\_box"* /> <text key=*"operator"* text=*"Operator"* />  $\bullet$ "验 <text key=*"ref"* text=*"Reference number"* />

<combo key=*"collection\_times"* text=*"Collection times"*

 delimiter=*"|"* values=*"Mo-Sa 09:00"* /> <combo key=*"post\_box:type"* text=*"Type"* values=*"pillar,lamp,wall,meter"* values\_context=*"post\_box"* /> <check key=*"drive\_through"* text=*"Drive through"* />

Facilities/Facilities/Post Box Operator: Reference number: lref. Collection times: collection times  $\checkmark$ post box:type Type:  $\checkmark$  $\Box$  Drive through More information about this feature Apply Preset (x) Cancel

**12**

</item>

#### **Erweiterbarkeit: Objektvorlagen (XML)**

**3D Simple Buildings Abbiegespur-Vorlage Access Mapping India Accomodation tag extentions Addr2 Advertising devices editor Allergy Animal facilities Archaeology in Sardinia Babyfreundlichkeit BAR Damage Assessment Base Roads Check vs Open Data Project Basistelefon der Deutschen Telekom Belgium (Mapping in Belgium) Beschreibung der Spielgeräte für Spielplätze Bicycle waypoints Bienes de Interés Cultural en España Buildings Indonesia Bus stops in Bogota Busspur CAI Campingplatz erweitert Common Keyboard Shortcuts Communication Towers Contact: (social networks, IMs) Denkmaleigenschaften Diplomatic and consular missions Disc Golf Courses Ein Vorlage für die LKW-Maut in Deutschland Ein-Klick-Einstellungen Ergänzt Presets für Mountainbiker Estaciones de servicio Argentina Fahrspurattribute Franchises in Korea Freemap Slovakia Gebäude Vorlage Gehwege, Randsteine & Eingänge für Rollis Gemeinschaftszentren mit Typ und Zielgruppe geoimage.at source Gerätetauchen Gesundheit Getränke (Schlüssel drink=\*) GLAM Golfplätze Grenz- und Meilensteine Hafen Handwerker hiking/mtb routes with trail marking Historische Objekte Hot Nepal Earthquake (experimental) HOT PDC InAWARE Indonesia Project Industrial type Preset Iranian Presets Irish boundaries IRS presets JA:Naming sample Japan Tsunami Presets Japanese 50 sounds order Japanese Address Jungle stops Kabelverzweiger LCA from HDDM Leaf\_type Lichtquellen Loipen LV sources Manholes Maxspeed zones Mobilfunk-Basisstation Mobiliario Urbano Mountains MTB Tagger Name Suggestion Index neue Parkplatz Features Neue Tags OpenPisteMap OpenRailwayMap BOStrab signals OpenRailwayMap Infrastructure DE+AT OpenRailwayMap Signale AT V2 OpenRailwayMap Signale DE ESO OpenRailwayMap special AVG signals OpenStationMap OSMRookie Parkstreifen**  Philippines Addresses preset Places ES Police et gendarmeries (France) Post boxes in the UK Power Line Mapping Power Line Mapping Kaduna Electric Power **Line Mapping NGA V2 Power Line Mapping NGA V2 Power Line Mapping PPL Power Line Mapping REA Preset zum Taggen von Zigarettenautomaten von Hall und Tobaccoland in DE Public Transport (one click) Public Transport of Minsk (BY) Quick Tracks Quick-highways Quick-stops Rescue Service infrastructure in Poland Restriction signs in Poland Rights of way in England and Wales Russian POIs SeaMap FreieTonne seamark:type=bridge/gate Seamarks Seamarks Simple Indoor Tagging Slovenské turistické trasy Source Spain Speed cameras for Belarus Speedlimits in Poland Stolpersteine Stolpersteine - Light-Version Sunu Gox Tags for Czech/Slovak address system Tags für Beobachtungswarten Taiwan Only Telecoms - Central offices and connections points Telefonkabine (richtige Telefonzelle, Kabine) der Deutschen Telekom Telefonsäule der Deutschen Telekom mit kleinem Display (draußen) Telefonsäule der Deutschen Telekom mit kleinem Display (im Gebäude) TMC Import Deutschland Towers and masts Traffic signs\_A Traffic signs\_AD Traffic signs\_AR Traffic signs\_AU Traffic signs\_BE Traffic signs\_BR Traffic signs\_BY Traffic signs\_CA Traffic signs\_CH Traffic signs\_CL Traffic signs\_CN Traffic signs\_CO Traffic signs\_CZ Traffic signs\_DE Traffic signs\_DK Traffic signs\_EE Traffic signs\_ES Traffic signs\_FI Traffic signs\_FR Traffic signs\_GB Traffic signs\_GR Traffic signs\_HU Traffic signs\_ID Traffic signs\_IL Traffic signs\_IR Traffic signs\_IS Traffic signs\_IT Traffic signs\_JP Traffic signs\_KR Traffic signs\_MX Traffic signs\_NL Traffic signs\_NO Traffic signs\_PE Traffic signs\_PL Traffic signs\_PT Traffic signs\_RS Traffic signs\_RU Traffic signs\_SE Traffic signs\_SK Traffic signs\_TR Traffic**  signs UA Traffic signs US Traffic signs ZA TransforMap Eingabemasken Tree names with taxom Treppeneigenschaften Trôtrô stop Tschechische Wanderwege **Turistaút kapcsolat Wanderwege mit Markierungen Wifi Hotspots Windrad Wohnmobilstellplätze Éditeur de dispositifs publicitaires Öffentlicher Bücherschrank Überwachung (Kameras u.a.) Способы оплаты (РФ)** 日本の樹木 東アジアの樹木

### **Erweiterbarkeit: Kartenstile (MapCSS)**

```
node[amenity=post_box] {
     icon-image: "presets/service/post_box.svg";
     set icon_z17;
}
way|z18-[highway=motorway][setting("highway_labels")]
way|z18-[highway=trunk][setting("highway_labels")] {
     text: auto;
     text-color: black;
     font-size: 10;
     text-position: line;
     text-halo-opacity: 1;
     text-halo-radius: 1.5;
}
area[waterway=riverbank] {
     fill-color: riverbank#0000cf;
     width: 1;
     color: riverbank#0000cf;
}
```
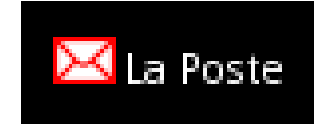

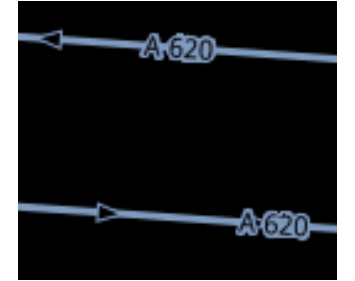

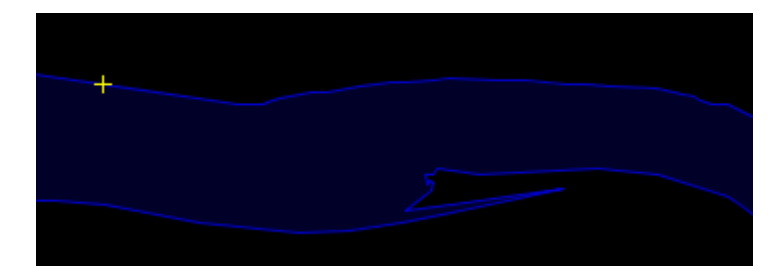

#### **Erweiterbarkeit: Kartenstile (MapCSS)**

**(Basic) Indoor map Address Tags Validator Admin Boundaries Advertising style, to have icons for main types of advertising devices Bank BAR Damage Assessment BesideTheRoad\_Speed BNIWR Rendering (standarized symbols) Boundary\_Stone Building Levels Labels cellid CEVNI Rendering (standarized symbols) Collapsed/damaged buildings Colorize bicycle routes Colour GPS data Coloured Buildings.de Coloured Kerbs Coloured Postcode Coloured Streets Coloured Suburb Conscriptionnumbers/streetnumbers destination\_sign Relation DigiRoad bus stops Direction for traffic signs Ebenenprüfer EPCI (France) Fahrspur- und Straßenattribute Fahrspur- und Straßenattribute Fahrspur-Details für Rechtsverkehr, Version mit Abbiegepfeilen Fahrspur-Details für Rechtsverkehr, Version mit Farben Farb-Merkmal Fixme and notes markers FIXME Highlight Warnings Forest FreieTonne Gefahrgut (hazmat) Gehwege Geschwindigkeitsbegrenzungszeichen Geänderte Objekte HDM HiDPI Support Highway Nodes HU-HighlightHikingTrailSigns Höchstgeschwindigkeit Icon tester iD Indoor Inline\_Validation INT Rendering (IHO standarized symbols) PD Japan Impassable Ways Japan Tsunami POIS JOSM Standard (XML; alte version, veraltet) Kapor2 parcels Landcover Tags light\_source Lit Lit Objects Mapnik (true) MapWithAI measurements Missing Maps Youth Mappers Validators Checks Mountains MTB neue Parkplatz Features Neuer Grundstil New highway colors NoFeature Numbered Cycle Node Networks Numbered Walking Node Networks Oberflächenbeschaffenheit OpenRailwayMap additional icons and symbols for editing OpenRailwayMap Electrification layer OpenRailwayMap infrastructure standard layer OpenRailwayMap maxspeed layer OpenRailwayMap signalling layer OpenSeaMap: Seamarks according to INT 1 (IHO standarized symbols) OpenSidewalks OSMC Hiking OSMC Hiking (optimized for SK/CZ/PL) Osmic Paddenstoel guidepost Parkstreifen Places\_ES\_styles plan.at ToDos potlach2 access Power Mapping Additions PPWBC Rendering (standarized symbols) Public Transport Radwege und spuren Recyclingmaterialien RIWR Rendering (standarized symbols) sac\_scale Schools signal-size Simple building tags Simple roof tags Station names on subway entrances Steigung (incline) Stop positions Streets Have No Name Stromversorgung Surface Data Entry tiger:reviewed=no Tree-Crown\_Diameter Unaufdringlichere Punkte Verkehrszeichen\_AFR Verkehrszeichen\_AME Verkehrszeichen\_EUR\_OC Verkehrszeichen\_EUR\_OR Verkehrszeichen\_PAC Vorfahrtsstraße Wheelchair Routing Attributes Whitewater ZeigeID Öffentlicher Verkehr v2** 

### **Erweiterbarkeit: Datenprüfung (MapCSS)**

```
way[waterway][oneway?] {
   throwWarning: tr("{0} is unnecessary for {1}", "{1.key}", "{0.key}");
   group: tr("unnecessary tag");
   fixRemove: "{1.key}";
}
*[addr:street =~ /(?i).*Strasse.*/][addr:street !~ /(?i).*Strasser.*/][inside("DE,AT")],
*\lceilname =~ /(?i).*Strasse.*/][name \lceil \sim /(?i).*Strasser.*/][inside("DE,AT")] {
   throwError: tr("street name contains ss");
   assertMatch: "way name=Hauptstrasse";
   assertNoMatch: "way name=Hauptstraße";
   assertNoMatch: "way name=Kapitän-Strasser-Straße";
   assertNoMatch: "way name=Peter-Strasser-Platz";
}
*[addr:street = ~/(?i). *Straße. */][inside("LI, CH"))],*[name =~ /(?i). *Straße. */][inside("LI,CH")] {
   throwError: tr("street name contains ß");
   assertMatch: "way name=Hauptstraße";
   assertNoMatch: "way name=Hauptstrasse";
}
```
**16**

#### **Erweiterbarkeit: Datenprüfung (MapCSS)**

**ATMs in Slovakia Brazilian-specific rules Czech Republic Address System Deutschlandspezifische Regeln France specific rules Indoor mapping rules Jungle Bus – validation ruleset KeepRight Checks Missing streetnumber or conscriptionnumber Mountain bike specific rules Mögliche fehlende Wochentage OpenRailwayMap – extra ruleset for Germany OpenRailwayMap – international validation ruleset OSM Lint Validations Pictures rules Portuguese-specific rules Português-Erros comuns PT2 QA Tool Inspired Validations Russian housenumbers Seamark Validation Rules swimming\_pool tag confusion** 

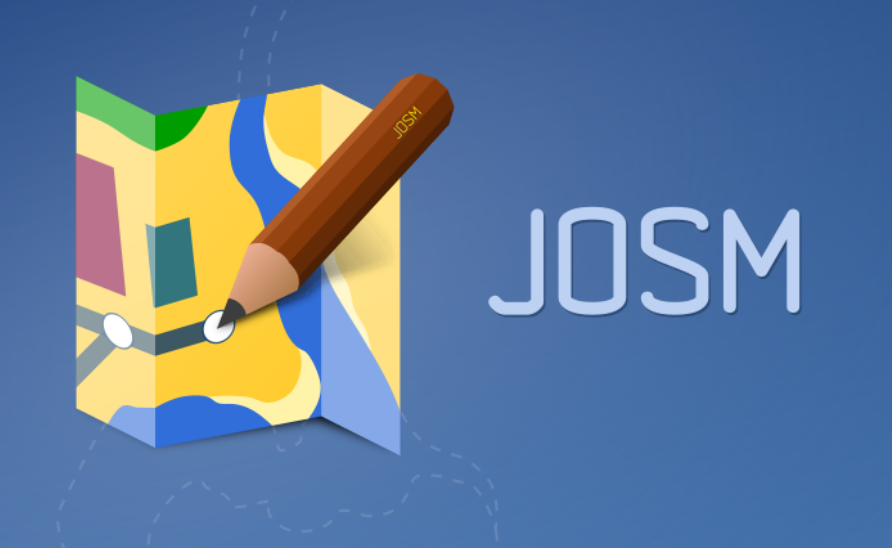

# 2. Projektmanagement

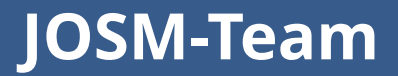

### **[2018–2019]: 9 Entwickler**

**Vincent, Gerd, Stefan, Dirk, Simon, Wiktor, Paul, Michael, Florian**

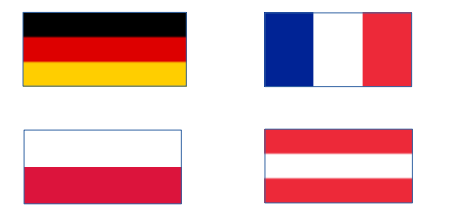

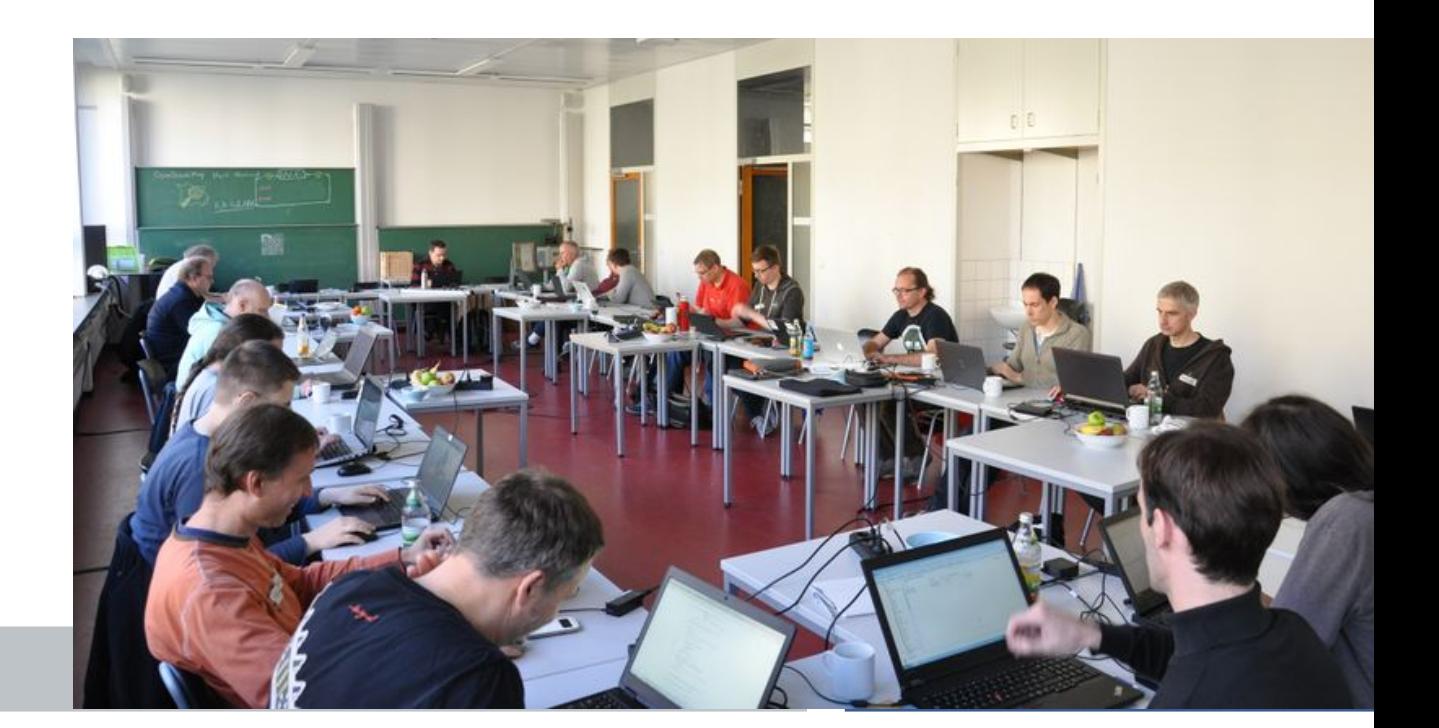

#### **JOSM-Team: Geschichte**

#### **[2005–2020]: 29 Entwickler (16114 SVN-Commits)**

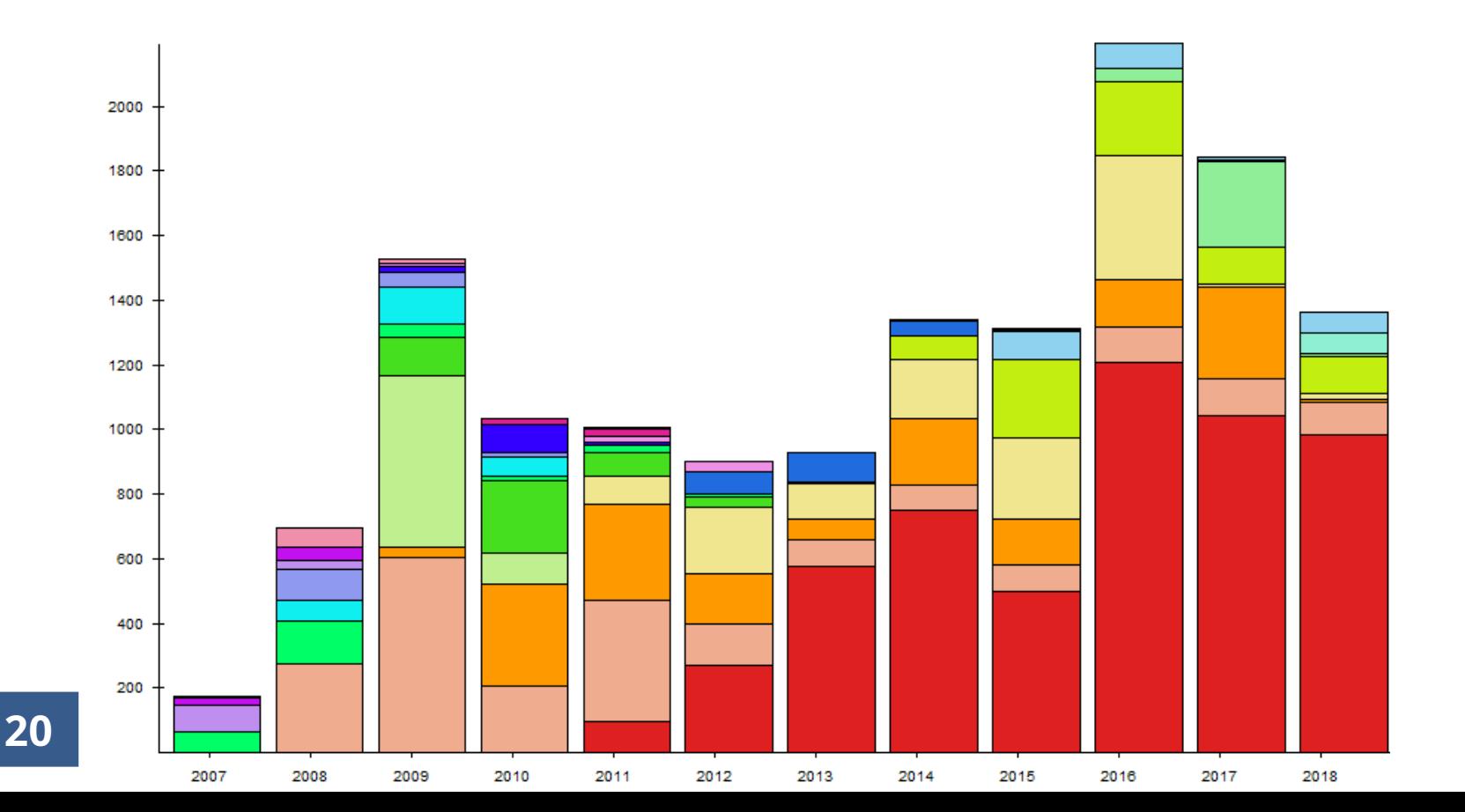

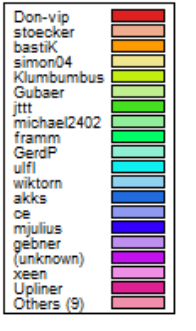

## **JOSM-Team: Übersetzungen**

**[2005–2019]:** 

**1000+ Übersetzer**

**38 Sprachen**

## **11000+ Zeichenketten**

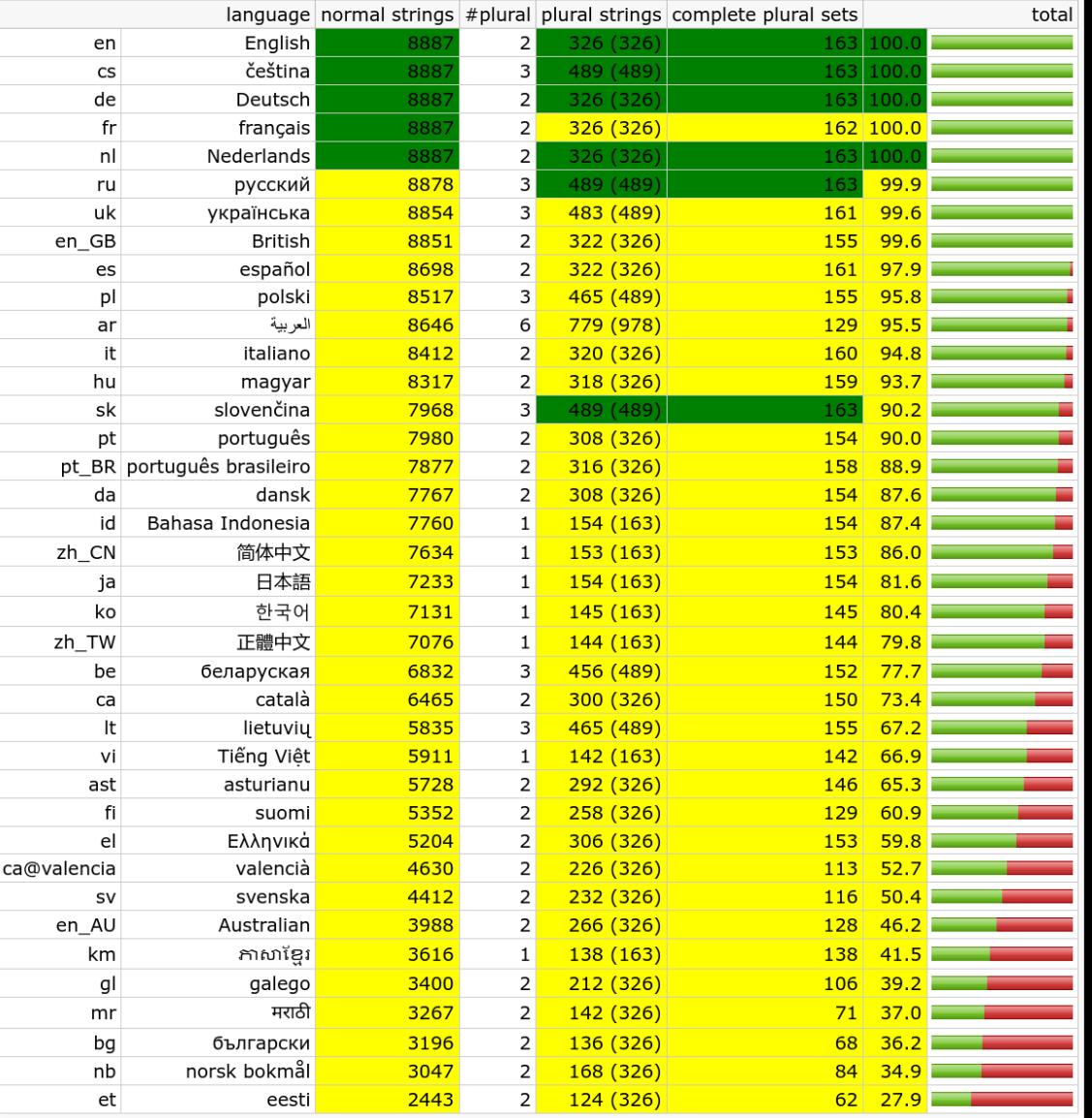

*1 latest-***Release jede Nacht (03:00 Uhr)**

*1* **tested-Release**  $\approx$  **letzter Sonntag im Monat** 

 **Tests OK, keine bekannten Regression, Übersetzungen aktuell** *N hotfix-***Releases – für kritische Fehler / externe Probleme (API, …)**

**Verteilung:**

- **Java WebStart (bevorzugte Variante): leicht, schnell, alle Plattformen**
- **Windows Installer (NSIS) / MacOS-Paket**
- **JAR-Datei (+Skripte)**
- **Ubuntu PPA / Linux native Pakete (Debian, Ubuntu, …)**

**JOSM ist ein unabhängiges Projekt**

**unabhängig von OSMF, WG,** *local chapters***, private Firmen…**

**aber Sponsoring (direkt / indirekt)**

**»OSM-Community vor allem anderen«**

**Alles wird öffentlich diskutiert im Bugtracker (anonyme Beiträge erlaubt) Wir erfinden keine Tags!**

**Entscheidungen für Objektvorlagen basieren auf OSM-Wiki, Taginfo, @tagging-Mailingliste, …**

**Java-Migration wenn >90% der Benutzer diese Java-Version verwenden**

## **FOSSGIS: Code-Signing-Certificate / 2016– Server / 2019–**

**Hetzner: Server / 2013–2019**

**Google: Summer of Code / 2015–** 

**JetBrains: IntelliJ IDEA (Lizenzen) / 2016–**

**YourKit: Java Profiler (Lizenzen) / 2018–**

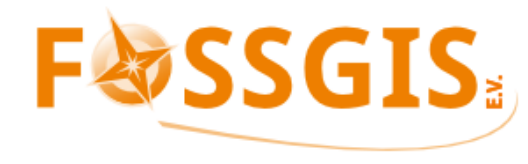

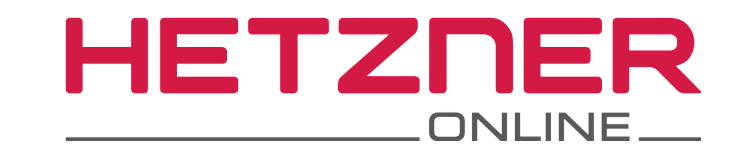

Google Summer of Code

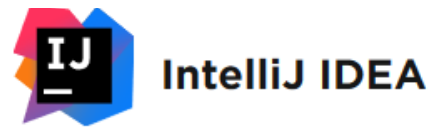

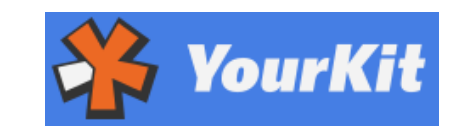

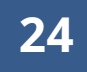

**Skobbler/Telenav: Plugins** *TurnRestriction, OpenStreetCam, ImproveOsm, GeoHash...*

**Apple:** *Atlas***-Plugin / 2017–**

**Microsoft:** *StreetSide***-Plugin / 2018**

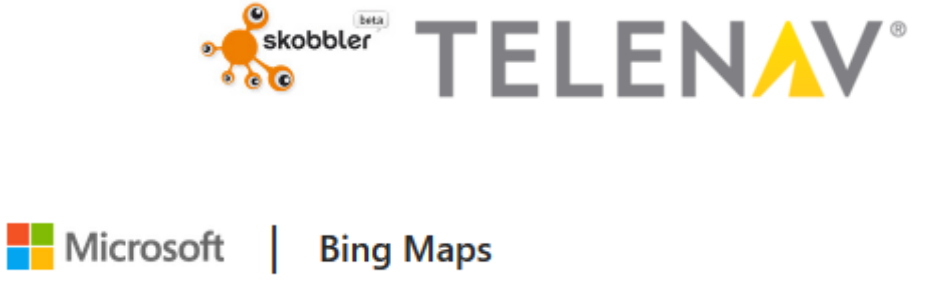

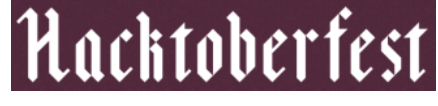

**GitHub/DigitalOcean: HacktoberFest / 2018,** *GeoJson-***Plugin**

**Mapillary:** *Mapillary***-Plugin / 2019–**

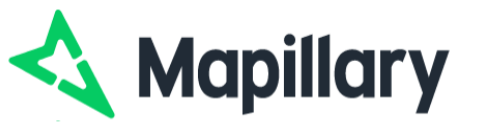

#### **JOSM-Server: Dienste**

- **Projekt-Website (Trac): https://josm.openstreetmap.de**
- **Ticketing-System (Fehler, Feature-Request, administrative Aufgaben)**
- **SVN-Repository: https://josm.openstreetmap.de/svn**
- **Online-Hilfe (mehrsprachiges Wiki)**
- **Message of the Day**
- **Änderungsprotokoll**
- **JOSM-Erweiterungen (Plugins, Hintergründe, Kartenstile, Vorlagen)**
- **Jenkins, SonarQube, Nexus, PPA Ubuntu**
- **70 000 Besucher, 400 GB/Monat (ohne Bots)**

### **Continuous Integration**

#### **Jenkins: Unit-Tests / Integratio[ns-Tests OpenJDK 8, 11, 13, 14-ea, 15-ea](https://josm.openstreetmap.de/)**

Integrations-Tests mit Ökosystem:

- APIs: OSM, Mapillary, Wikipedia, Wikidata, ...
- Unterstützung für häufige Tags ( $\geq 10000 \times$  laut Taginfo)
- TLD (IANA) für URL-Prüfung, ELI-Synchronisation, ...

Tägliche Prüfung von:

- Übersetzungen (doppelte Anführungszeichen): wir fixen Fehler
- Interne Erweiterungen (offizielle Plugins, Kartenstile, Vorlagen im JOSM-Wiki): wir fixen Fehler
- Externe Erweiterungen (oft auf GitHub): wir melden Fehler, manchmal Patches, sonst Blacklist Travis CI / AppVeyor: Linux, macOS, Windows

## **Hintergründe: tägliche Prüfung**

**≈800 Quellen werden täglich geprüft**

**Undankbare Arbeit: Fehler an Betreiber melden**

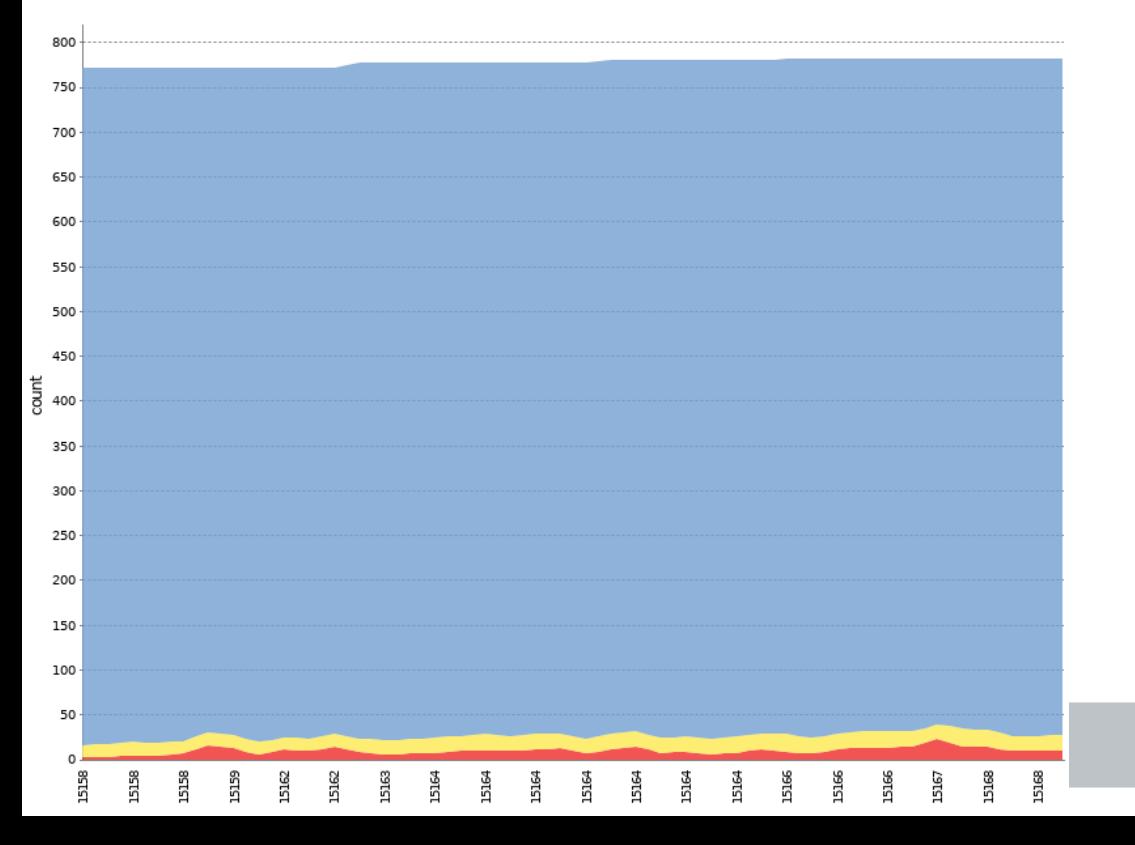

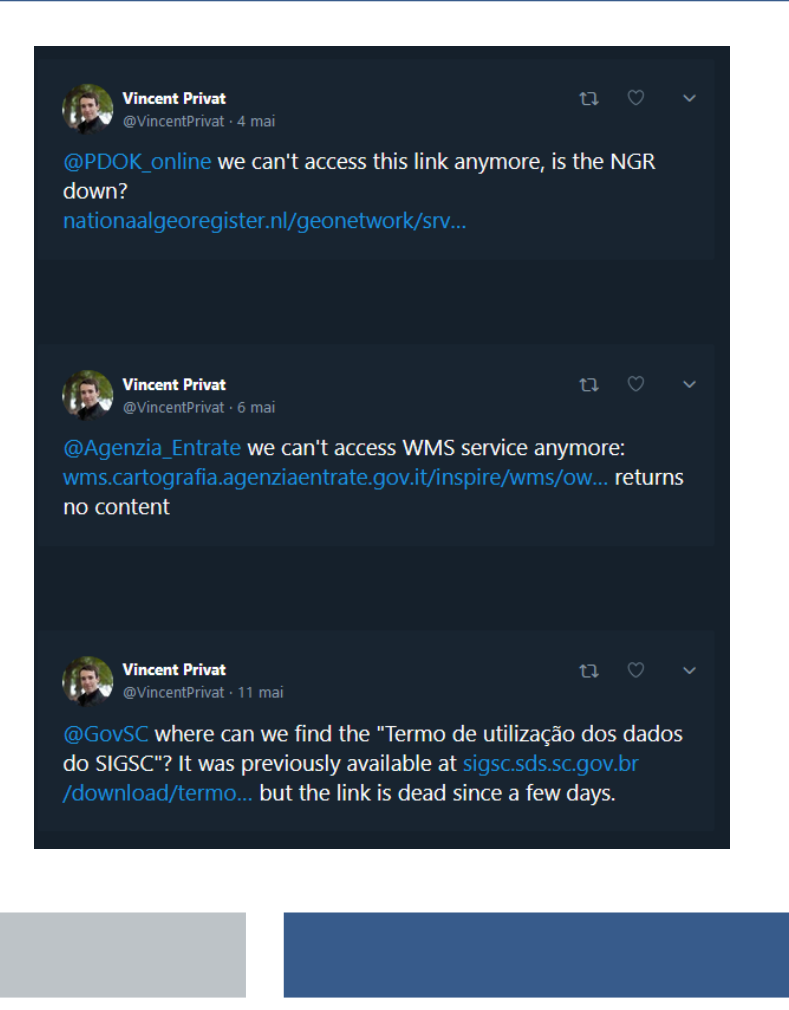

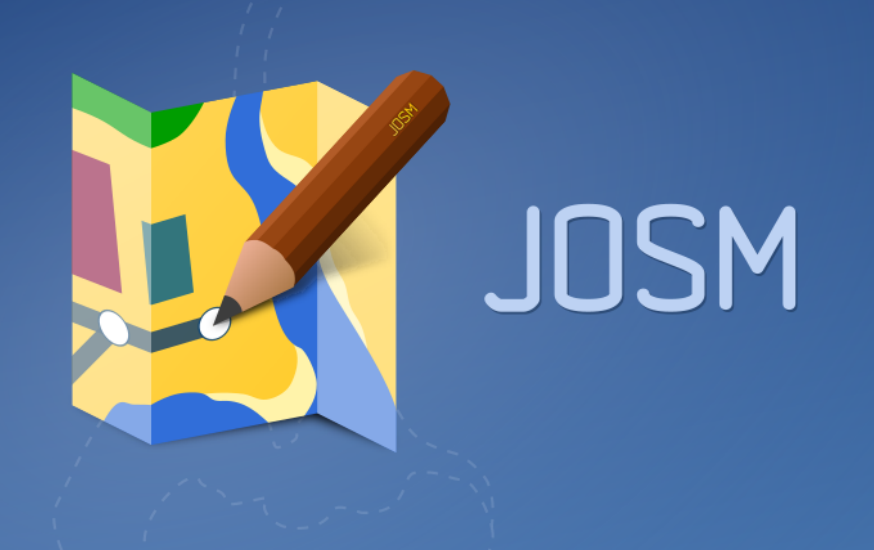

# 3. Statistiken

#### **Statistiken: Beitragende [2007–2019]**

#### **Commits by Top Contributors**

**30**

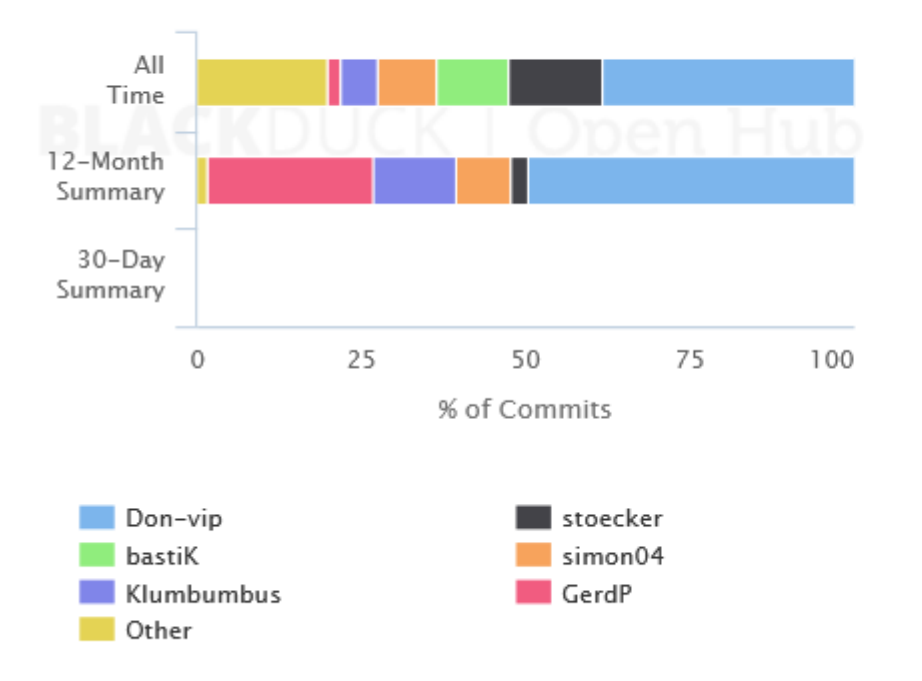

#### Number of Contributors

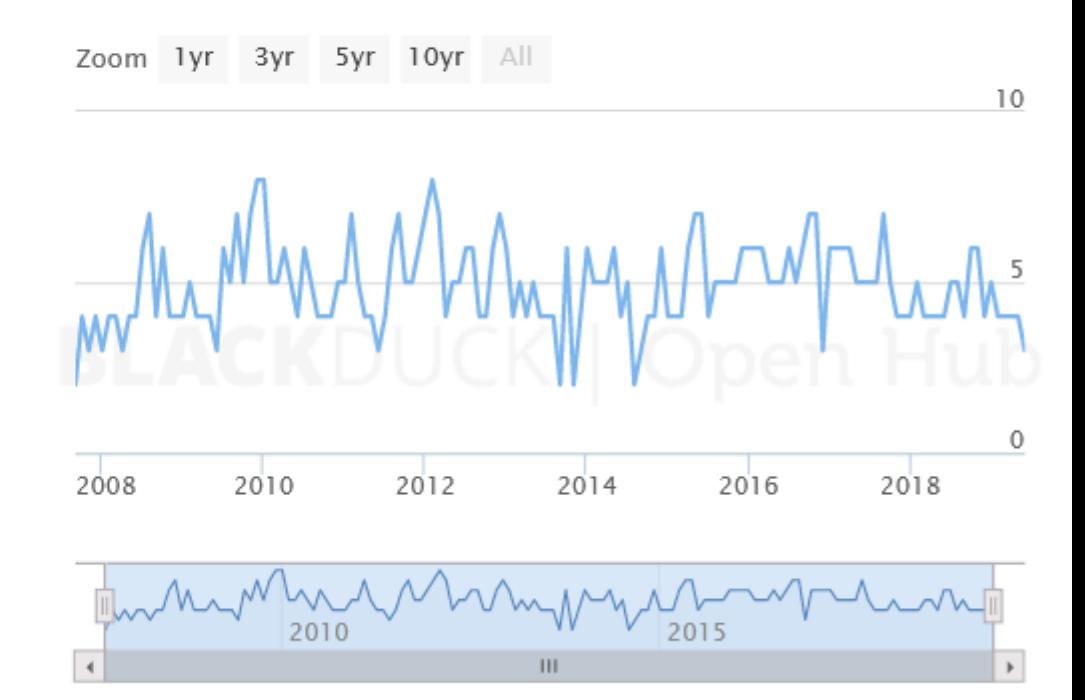

#### **Statistiken: Code-Zeilen [2005–2019]**

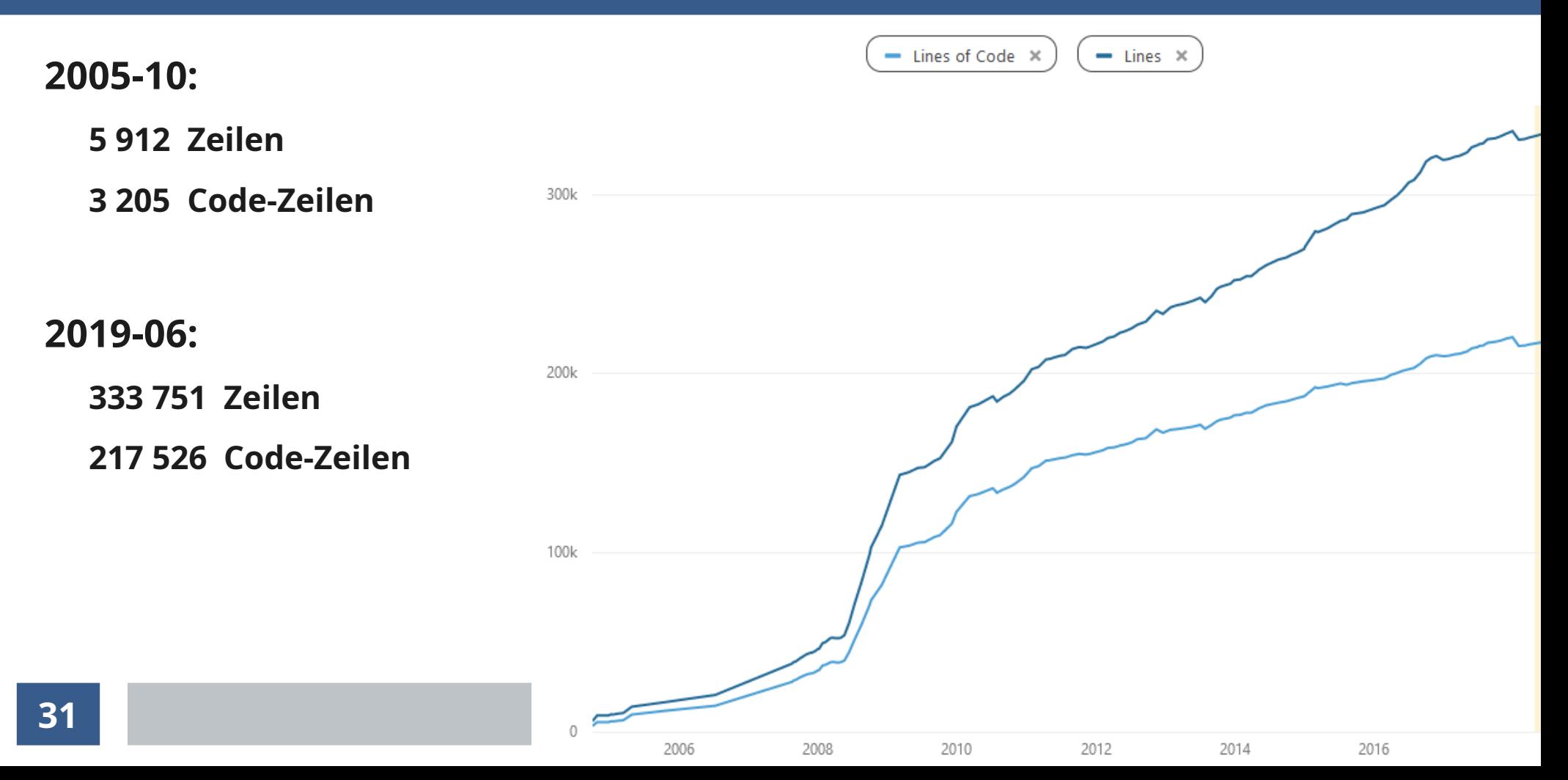

#### **Statistiken: Größe der JAR-Datei (kB)**

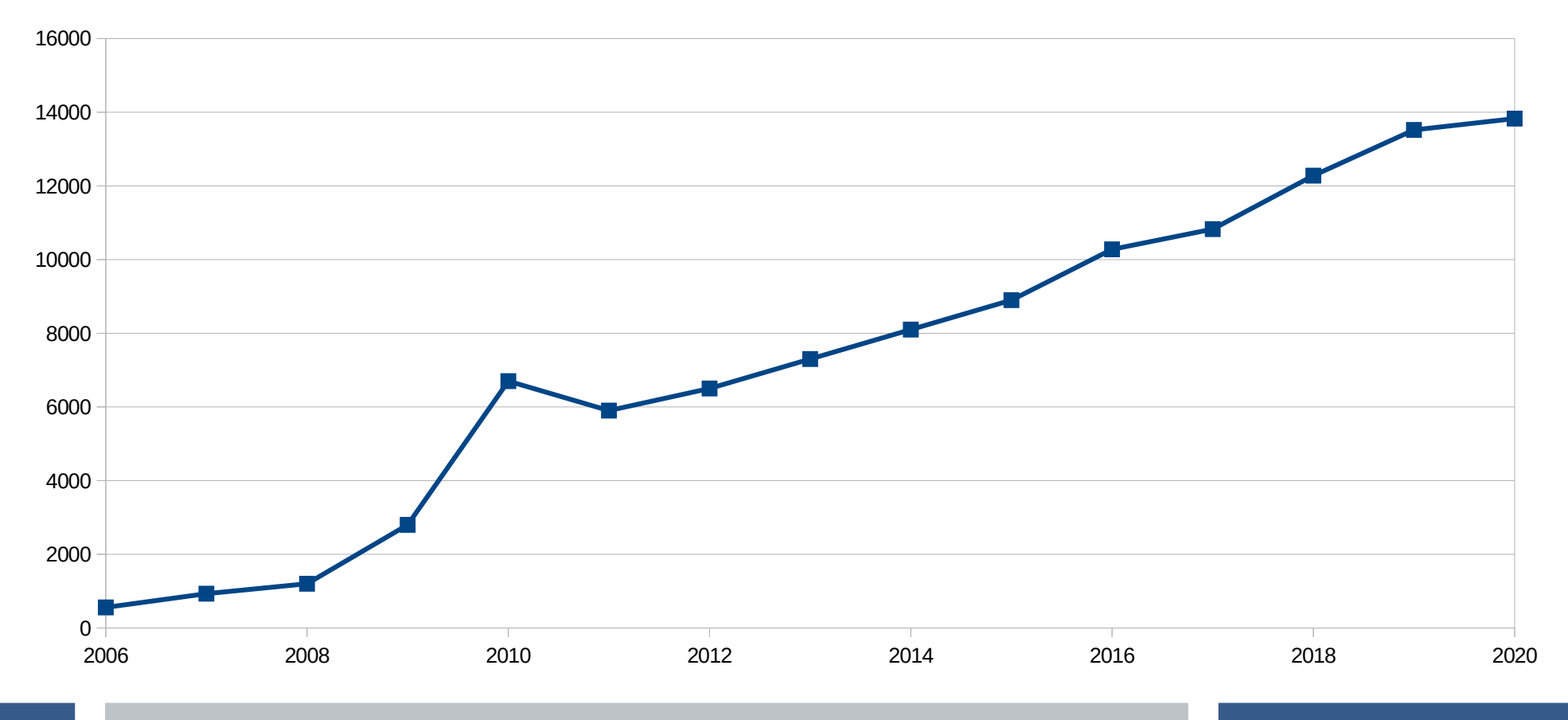

**32** 2011: Kartenstil XML → MapCSS :)

#### **Statistiken: Tickets [2007–2019/halbjährlich]**

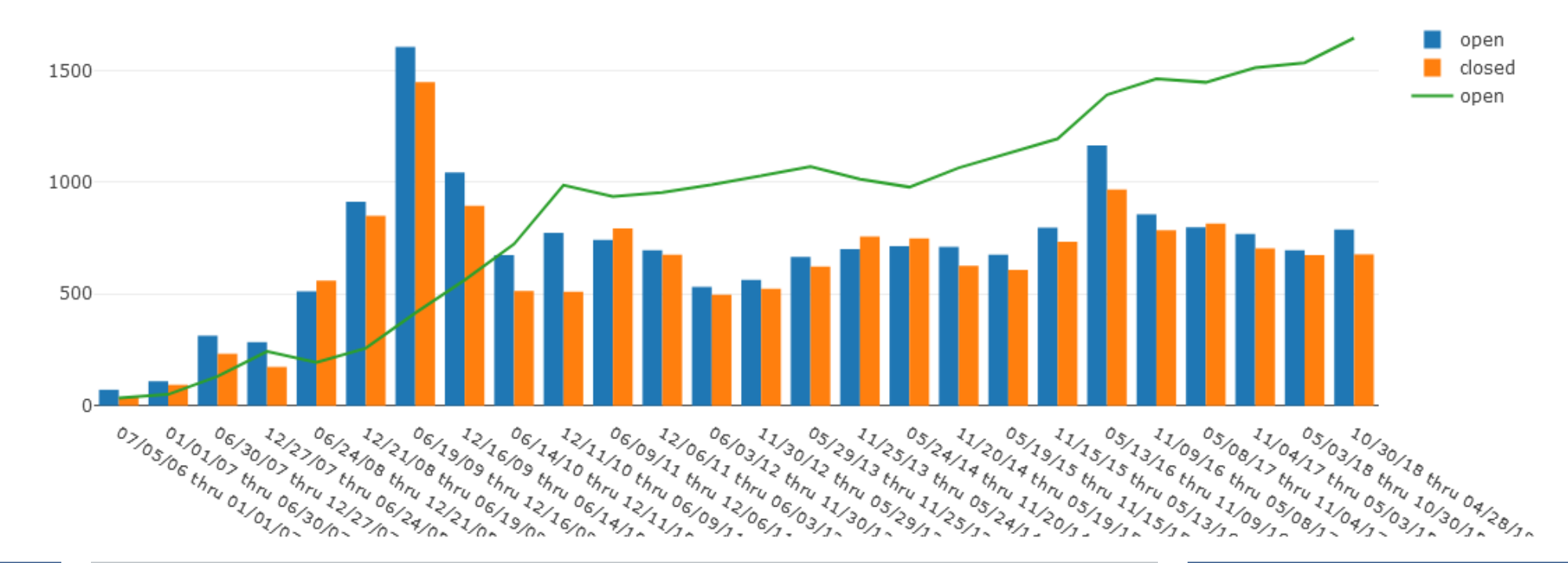

#### **Statistiken: Hall of Fame – Tickets**

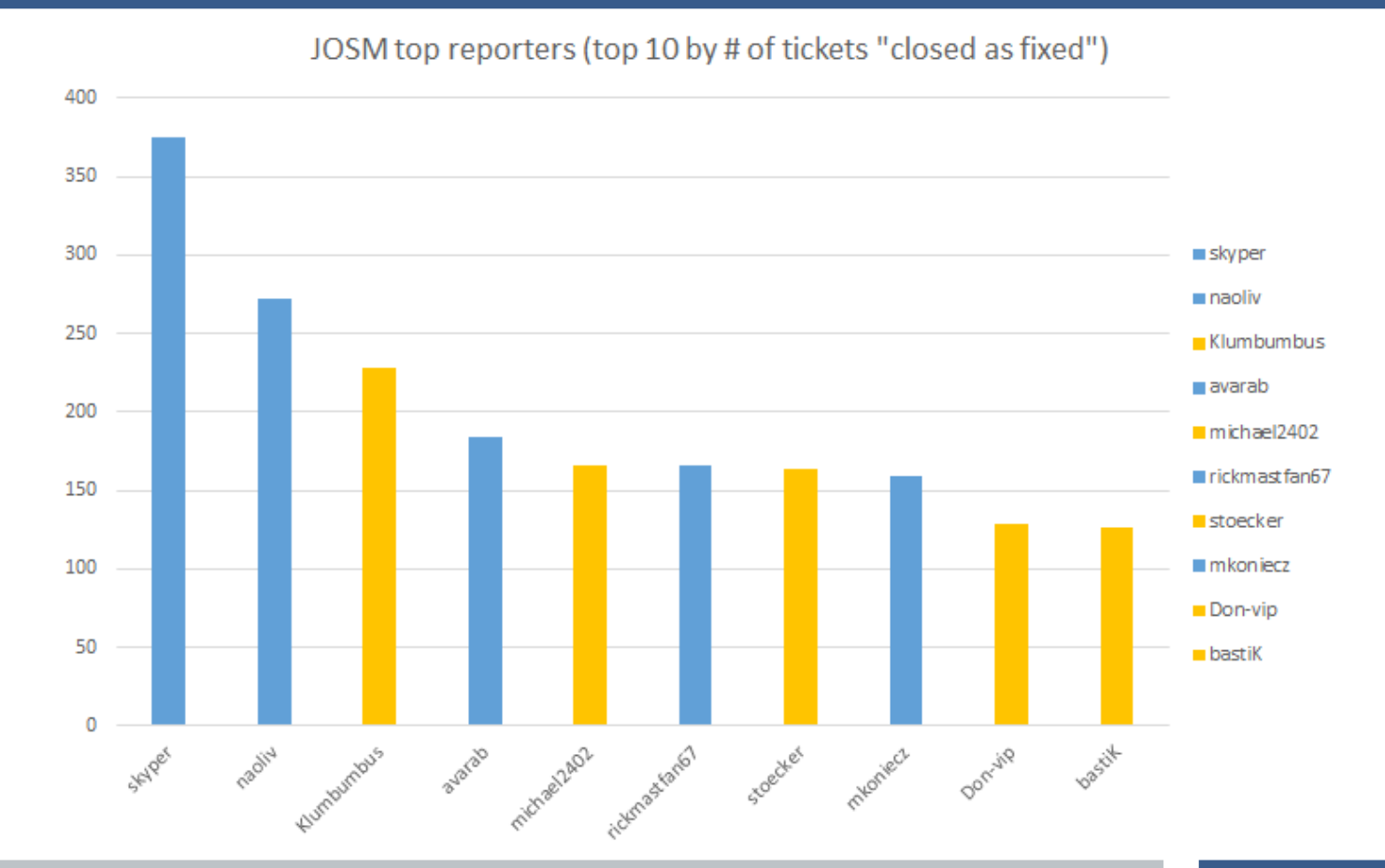

#### **Statistiken: Hall of Fame – Patches**

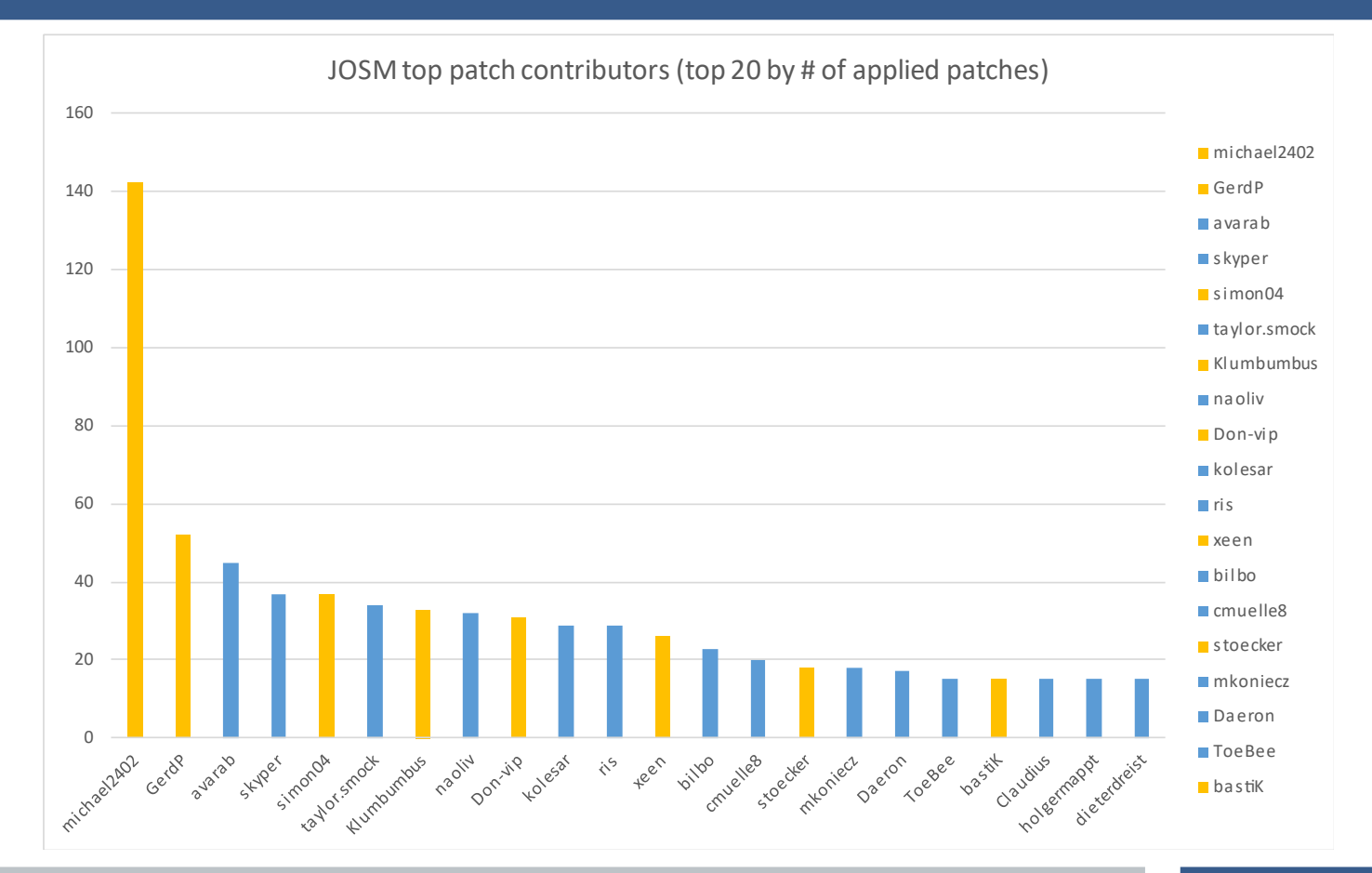

**35**

### **Statistiken: Java-Versionen**

- JOSM: Migration auf neue Java-Version, wenn ≈90% der Benutzer die Version einsetzen
- 2× blockiert wegen Nicht-Verfügbarkeit von Java in Ubuntu LTS
- Aktuelle Migration erfordert viel Arbeit durch tiefgreifende Änderungen an Java-Governance

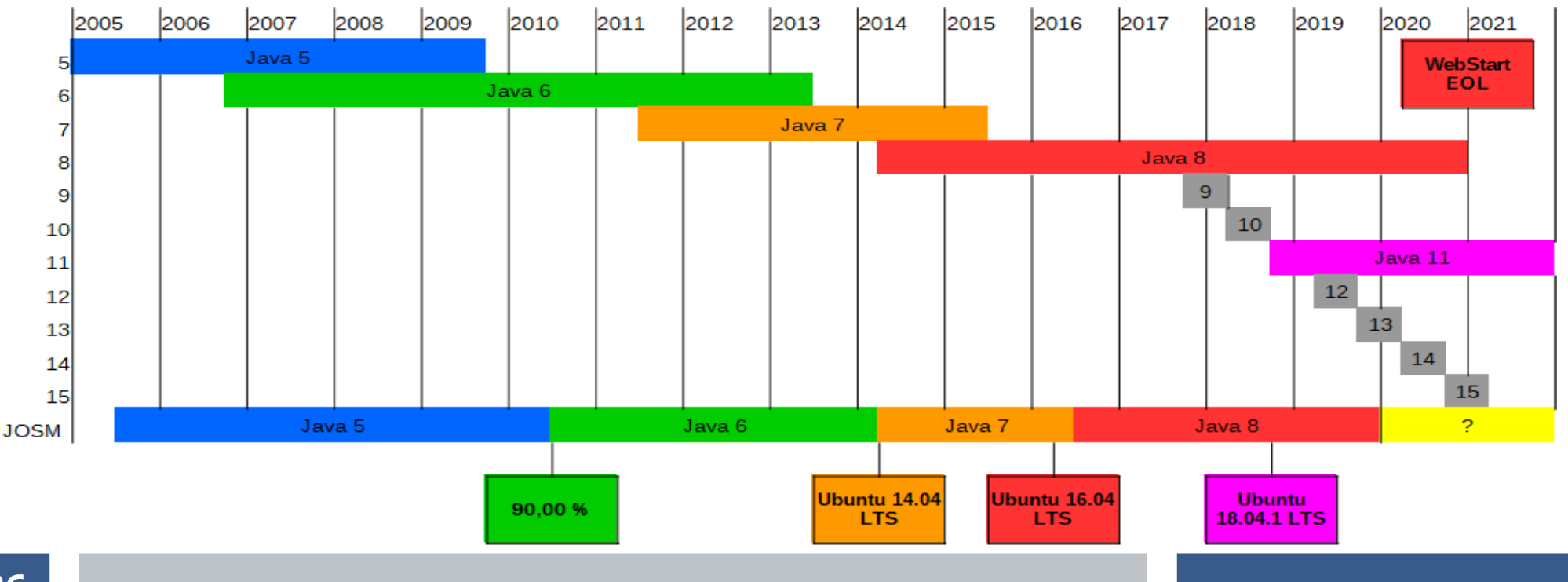

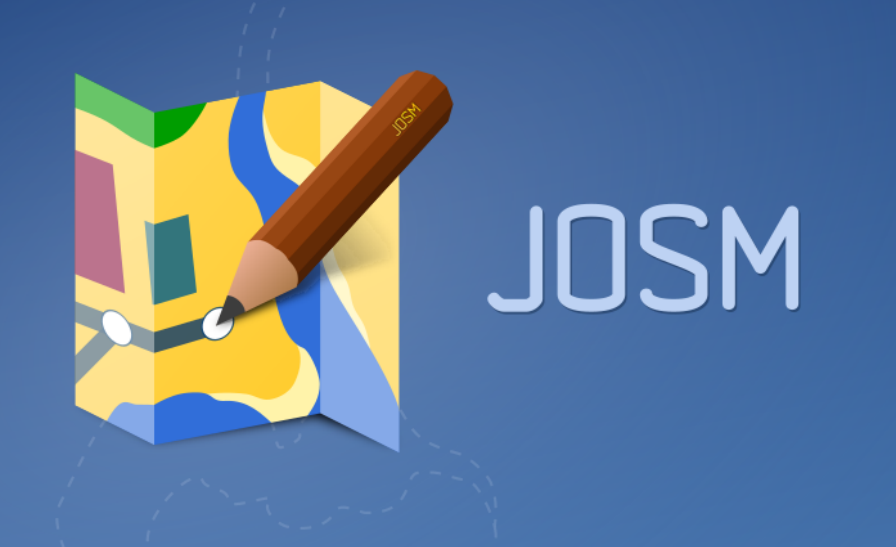

# 4. Was passiert gerade?

### **Modernisierung**

#### **Neuer Server: erledigt – Danke an FOSSGIS & OSM-FR**

 $SVN \rightarrow Git$ 

**Verteile Repositories → Zentralisierung auf eigenem GitLab** 

**SVN:external → Ivy** 

**Launchpad → Transifex** 

**Ant → Maven/Gradle** 

 $PMG \rightarrow SVG$ 

**(Hack-Weekend 2018)**

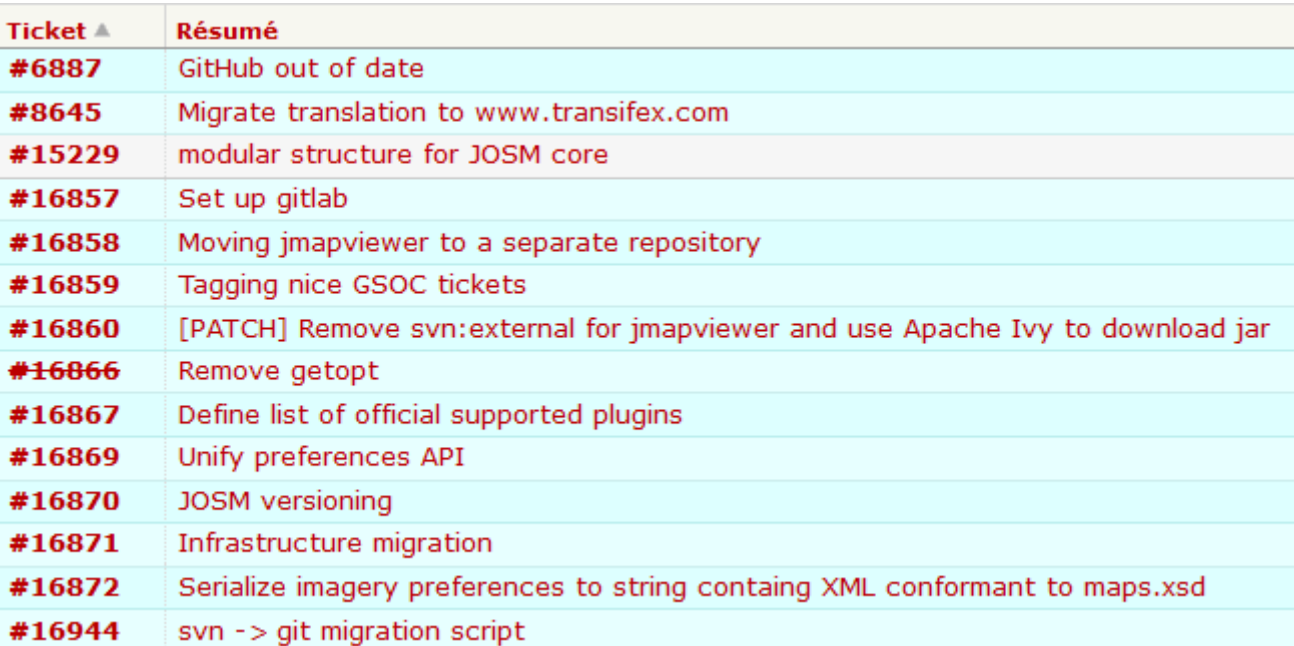

**JOSM ist ein großer Monolith (trotz Plugin-System)**

**In Arbeit: Modularisierung der Kernkomponenten**

**Viel Arbeit (mehrere Jahre)**

**Inspiriert durch Java 9 (Jigsaw-Projekt)**

**→ Bessere Wartbarkeit und Wiederverwendbarkeit**

**→ https://josm.openstreetmap.de/ticket/15229**

#### **Modularisierung: der Stand heute**

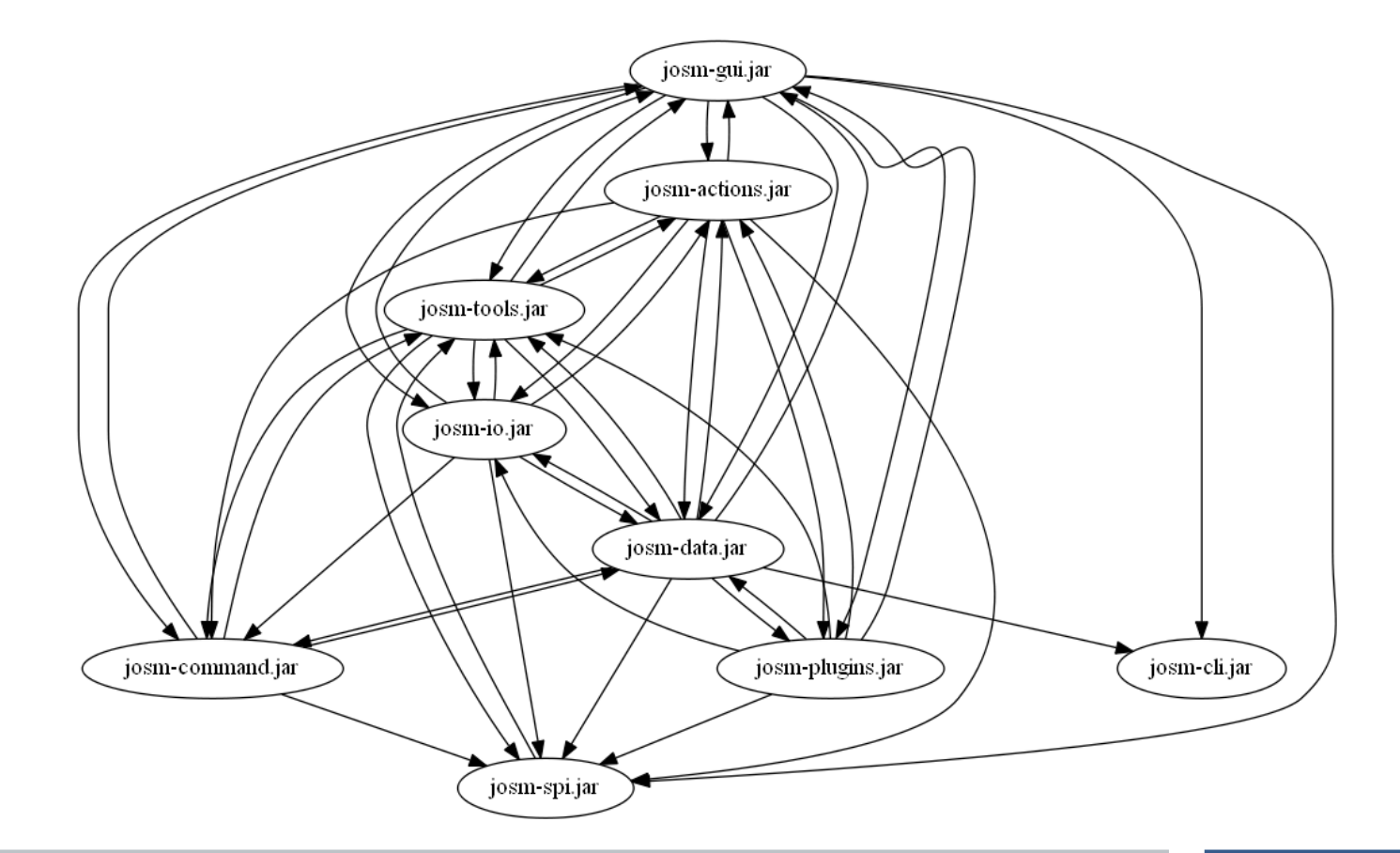

### **Modularisierung: unser Ziel**

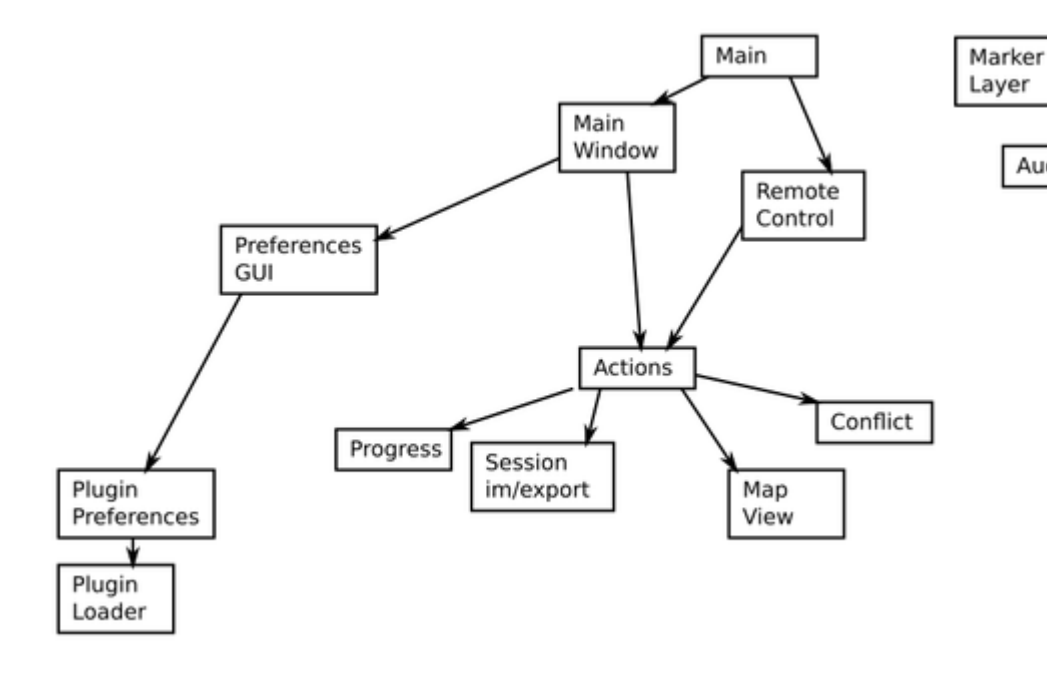

**41**

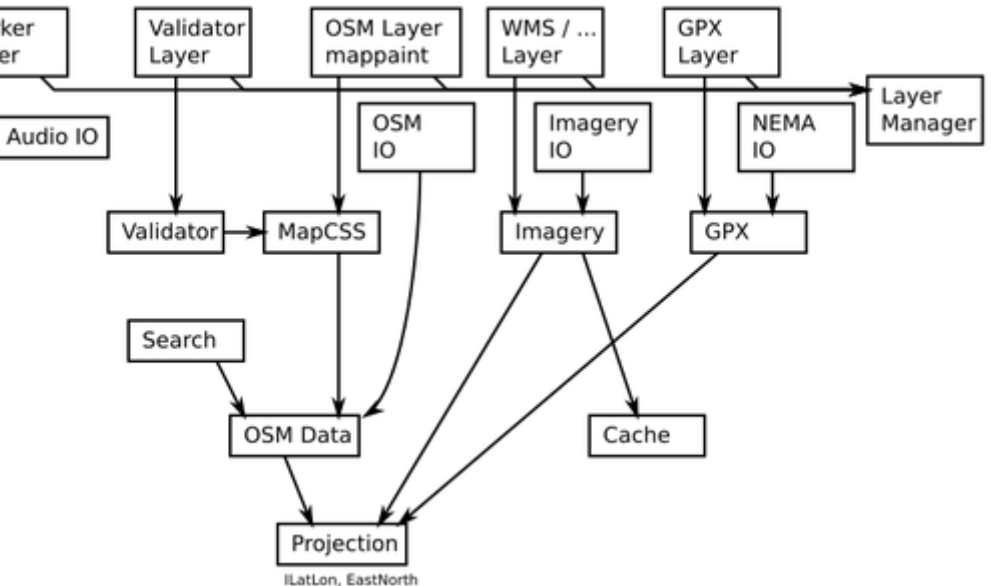

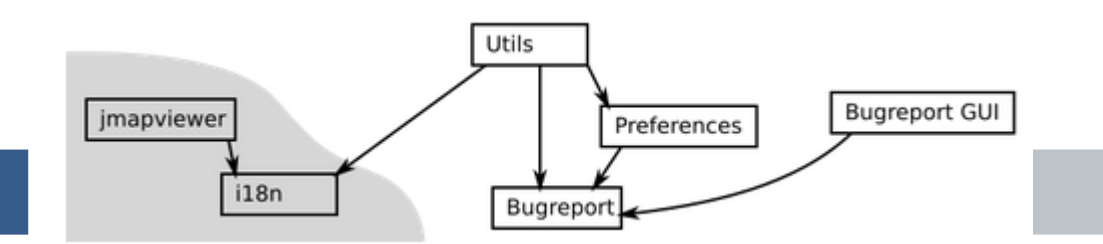

**Große Veränderungen in Java-Governance (Oracle / OpenJDK)**

**WebStart von Oracle aufgegeben und nicht Open-Source!**

**Java-8-Support endet mit 2020 (Windows/Mac)**

**Optionen:**

**AdoptOpenJDK + IcedTea-Web = OpenWebStart Java-11-Migration + jlink: eigenständiges Image Windows Store + App Store?**

## **Links und Kontakt**

- https://josm.openstreetmap.de
- https://en.wikipedia.org/wiki/JOSM
- https://wiki.openstreetmap.org/wiki/JOSM
- https://github.com/JOSM
- #josm / OFTC
- josm-dev@openstreetmap.org
- @josmeditor
- Folien (CC BY-SA 4.0): https://commons.wikimedia.org/wiki/Category:JOSM\_presentations

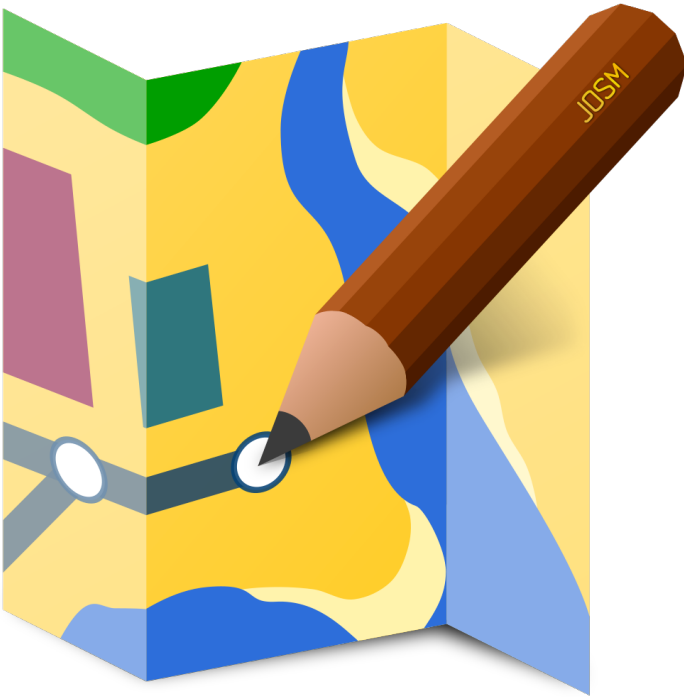